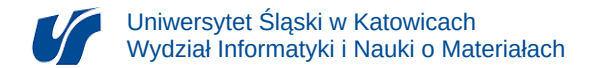

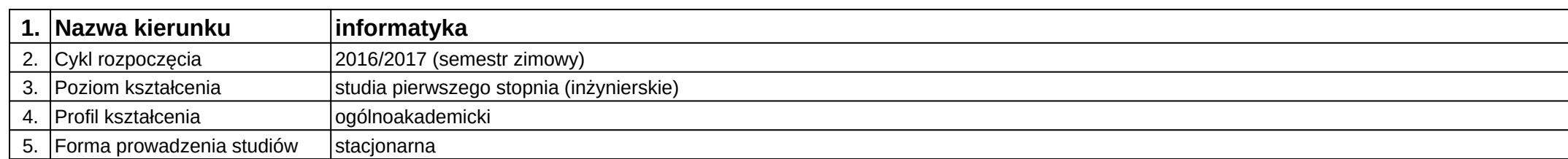

## **Moduł kształcenia:** Grafika interaktywna

**Kod modułu:** 08-IO1S-13-GI

## **1. Liczba punktów ECTS:** 2

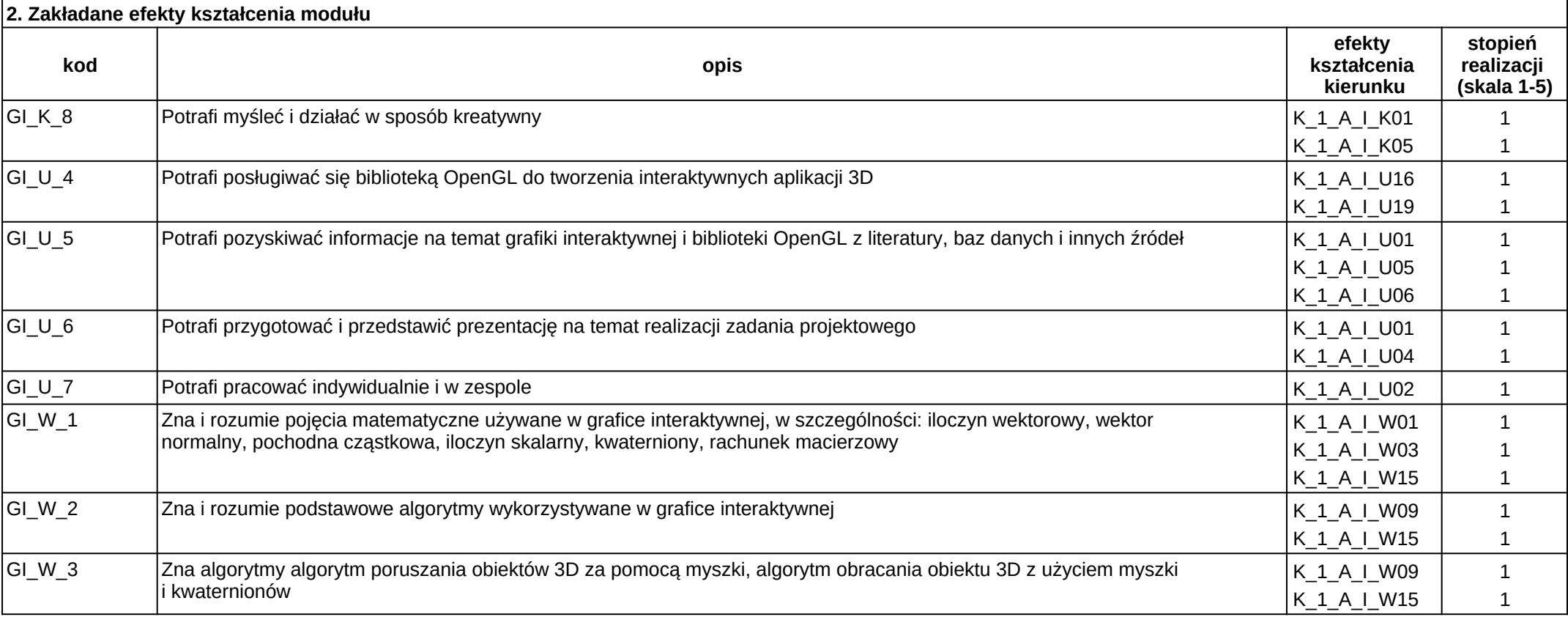

## **3. Opis modułu**

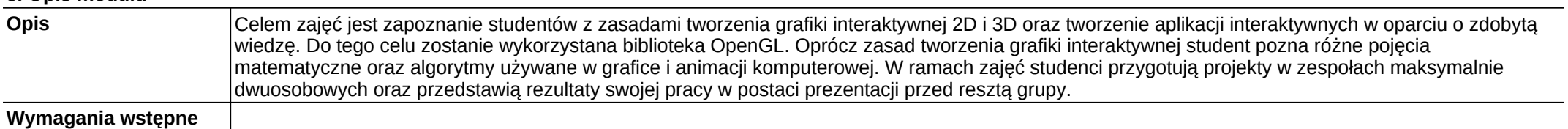

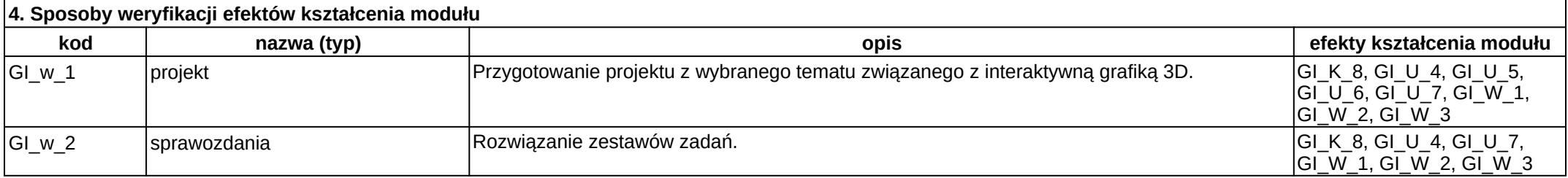

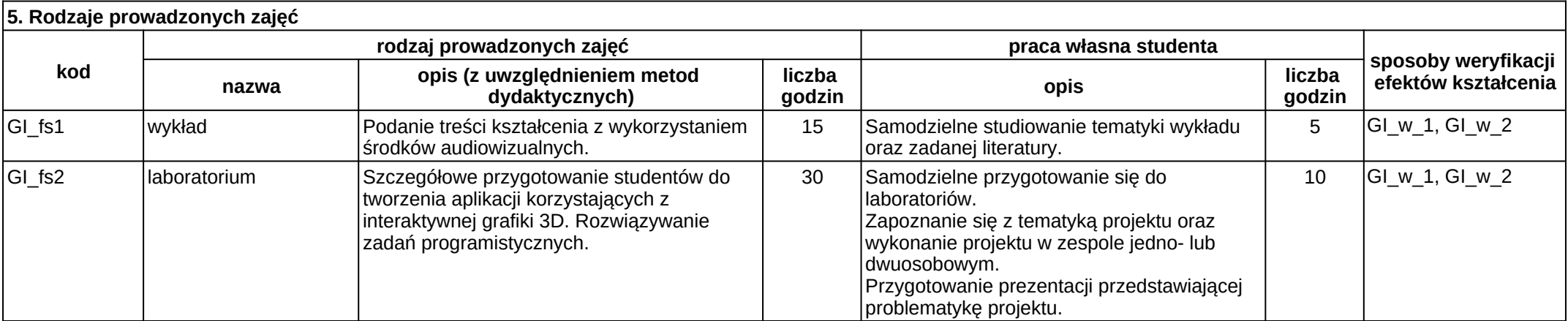